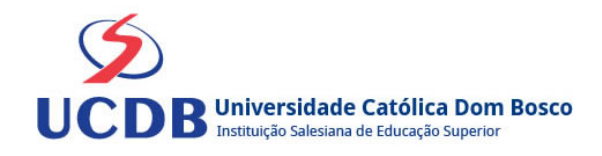

# **Plano de Ensino**

**Período Letivo:** 2024A **Disciplina:**  2814 - CONTROLADORIA **Grupo:** T01 - NÚCLEO EAD

### **Ementa**

Gestão empresarial nas empresas. Controladoria, funções e atribuições. Custos para a tomada de decisão. Demonstrações Contábeis. Análise de desempenho.

# **Bibliografia Básica**

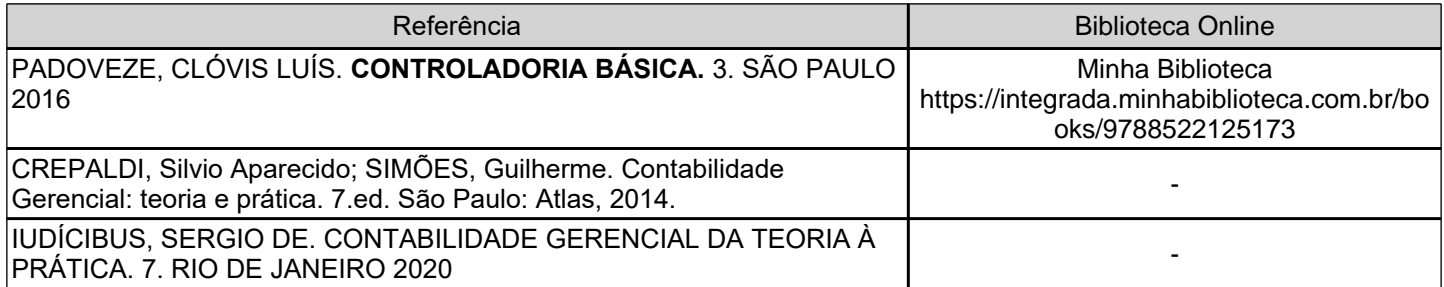

### **Bibliografia Complementar**

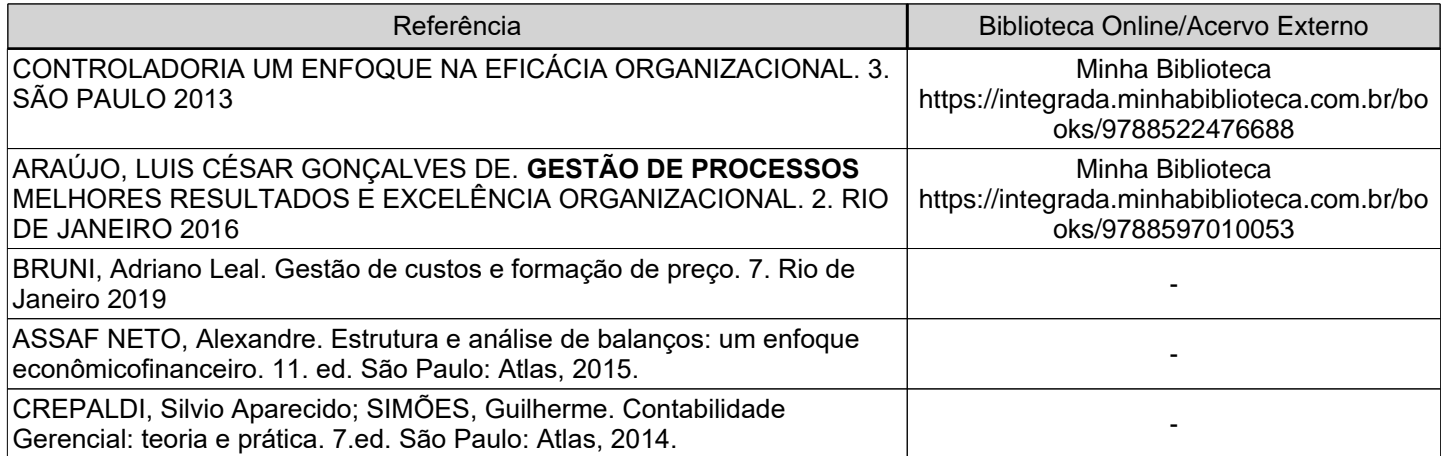

# **Objetivos**

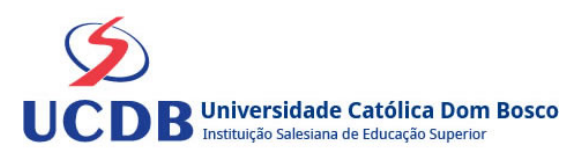

#### Objetivo Geral

Levar o acadêmico a conhecer os conceitos e técnicas relacionadas à Controladoria, às funções do controller e ao seu relevante papel no processo de gestão nas organizações.

Objetivos Específicos:

UNIDADE 1

- Compreender os conceitos básicos de gestão empresarial, sua aplicação e ferramentas utilizadas na empresa.

UNIDADE 2

- Apresentar as funções do profissional da controladoria, seu posicionamento e relevância na empresa.

#### UNIDADE 3

- Demonstrar a utilização dos custos na formação de preço e no resultado da empresa.

#### UNIDADE 4

- Demonstrar o conceito das demonstrações contábeis e sua utilização na empresa.

#### UNIDADE 5

- Levar o acadêmico através da apresentação de índices, a efetuar análises do desempenho da empresa.

# **Conteúdo Programático**

UNIDADE 1: GESTÃO EMPRESARIAL NAS EMPRESAS

- 1.1 Definição, Planejamento, Administração do Negócio
- 1.2 A Empresa como Sistema Aberto

1.3 Sistema de Informações Gerenciais

1.4 Accountability - Conceito e relação com a Controladoria

#### UNIDADE 2: CONTROLADORIA: FUNÇÕES E ATRIBUIÇÕES

- 2.1 Controller
- 2.2 Atribuições do controller
- 2.3 Aptidões do profissional da controladoria
- 2.4 Funções do controller e do tesoureiro
- 2.5 Papel da controladoria no processo de gestão

#### UNIDADE 3: CUSTOS PARA A TOMADA DE DECISÃO

- 3.1 Problema da alocação de custos indiretos fixos
- 3.2 Custos que interessam para decisões especiais

UNIDADE 4: DEMONSTRAÇÕES CONTÁBEIS

- 4.1 Balanço Patrimonial
- 4.2 Demonstração do Resultado do Exercício

UNIDADE 5: ANÁLISE DE DESEMPENHO 5.1 Indicadores

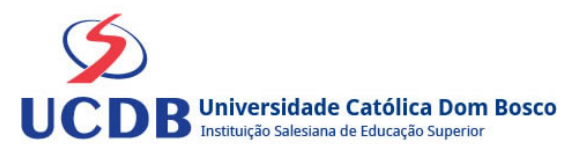

### **Instrumentos e Critérios de Avaliação**

### Critérios para composição da Média Semestral:

Para compor a Média Semestral da disciplina, leva-se em conta o desempenho atingido na avaliação formativa e na avaliação somativa, isto é, as notas alcançadas nas diferentes atividades virtuais e na prova, da seguinte forma: Somatória das notas recebidas nas atividades virtuais, somada à nota da prova, dividido por 2.

Média Semestral: Somatória (Atividades Virtuais) + Nota da Prova / 2

Assim, se um aluno tirar 7 nas atividades e tiver 5 na prova:  $MS = 7 + 5 / 2 = 6$ 

Atenção: o aluno pode conseguir um ponto adicional (Engajamento) na nota das atividades virtuais. Para ganhar o ponto do engajamento, o estudante terá que percorrer todo o material didático da disciplina (material textual e assistir a todos os vídeos), fazer todos os Exercícios e enviar todas as atividades. Antes do lançamento desta nota final, será divulgada a média de cada aluno, dando a oportunidade de que os alunos que não tenham atingido média igual ou superior a 7,0 possam fazer a Recuperação das Atividades Virtuais.

Se a Média Semestral for igual ou superior a 4,0 e inferior a 7,0, o aluno ainda poderá fazer o Exame Final. A média entre a nota do Exame Final e a Média Semestral deverá ser igual ou superior a 5,0 para considerar o aluno aprovado na disciplina.

Assim, se um aluno tirar 6 na Média Semestral e tiver 5 no Exame Final: MF = 6 + 5 / 2 = 5,5 (Aprovado).